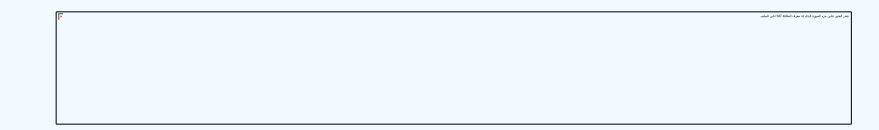

## دليـل االستـخـدام لنظـام غـد

يعد هذا الدليل للمستخدم للتسجيل في نظام غد

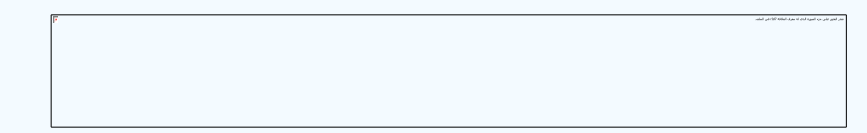

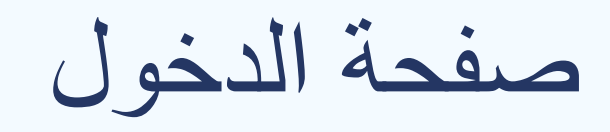

## صفحة الدخول يتم الدخول من خالل تسجيل الدخول او التسجيل

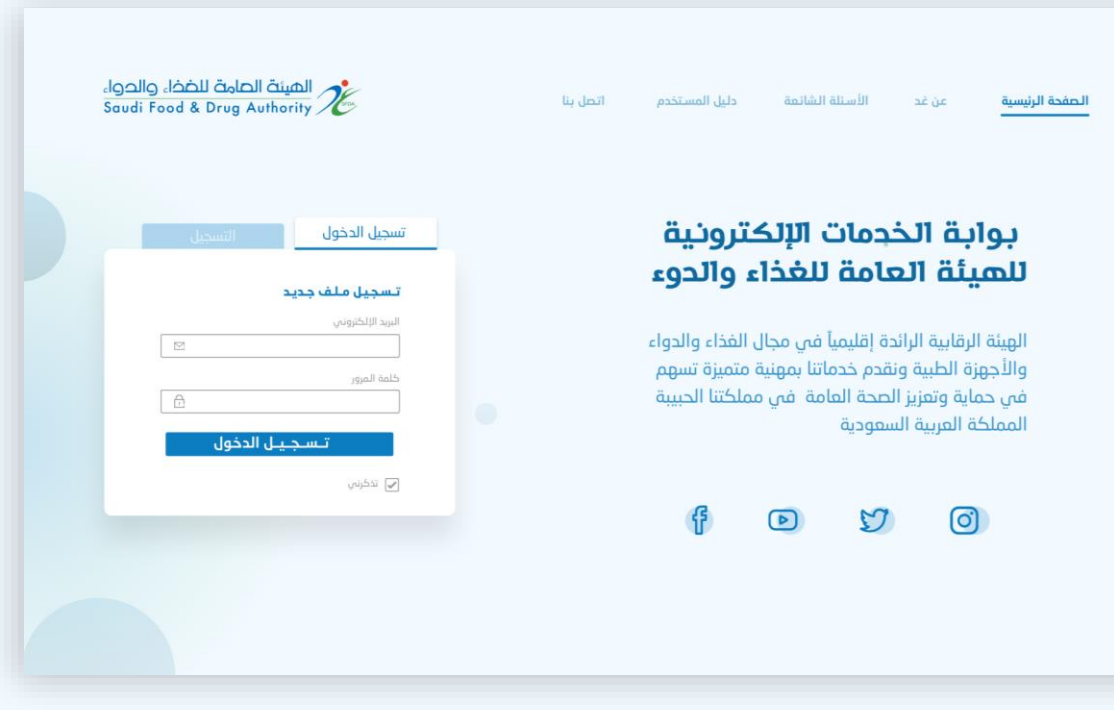

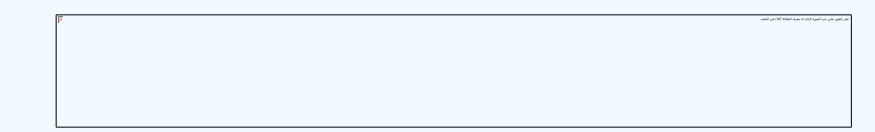

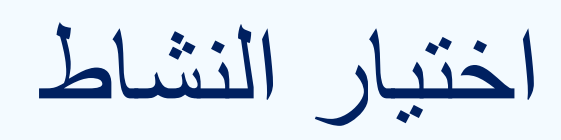

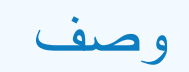

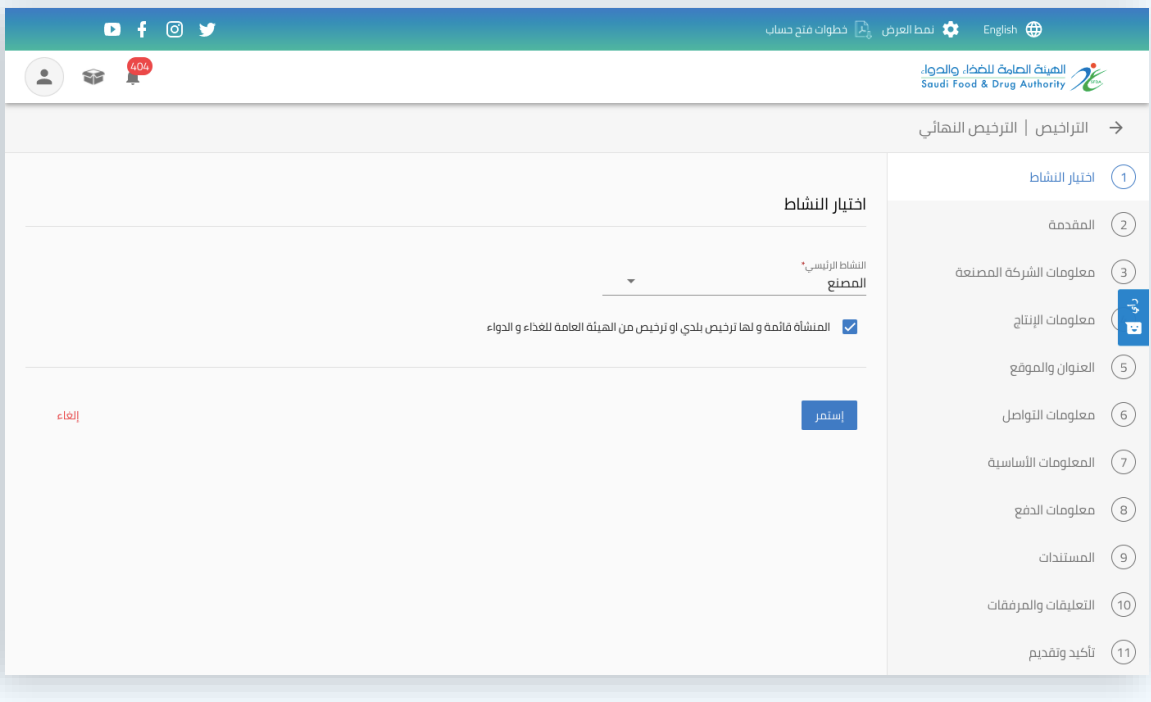

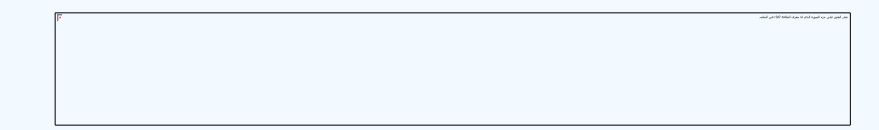

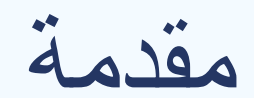

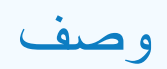

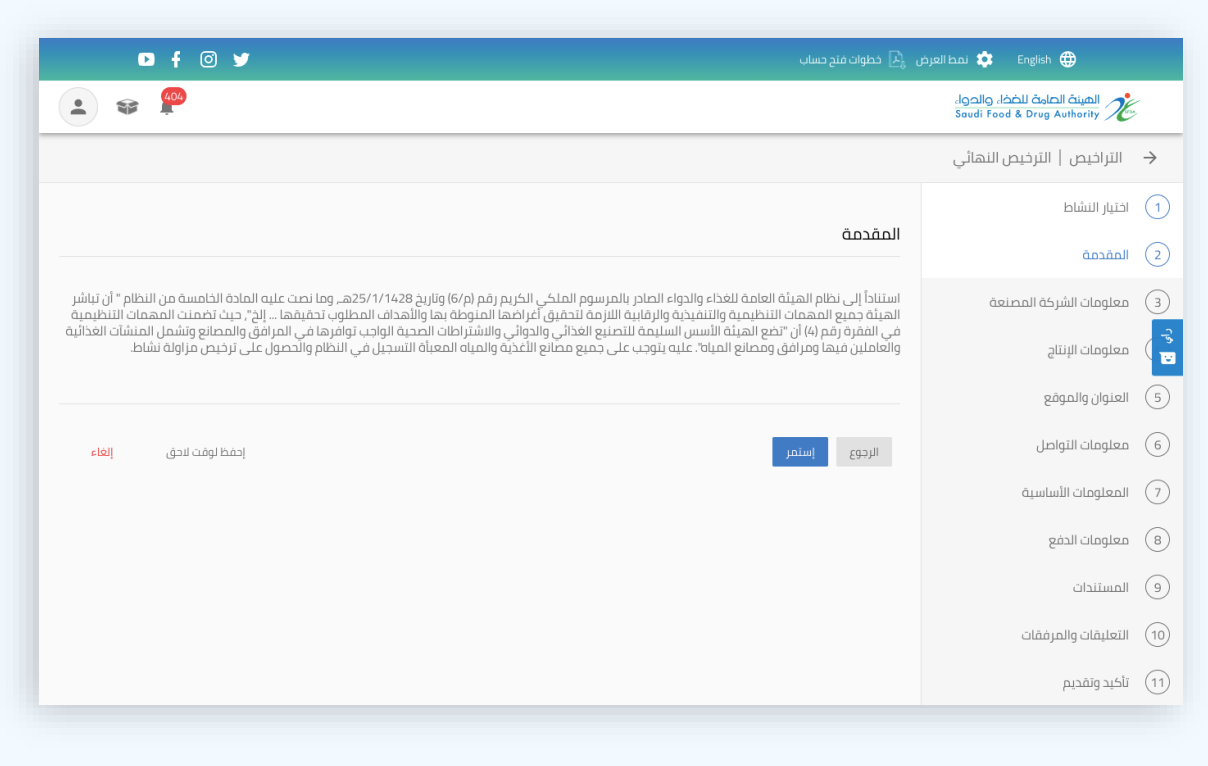

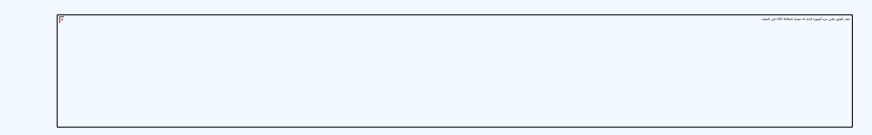

## معلومات الشركة المصنعة

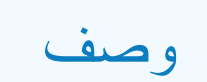

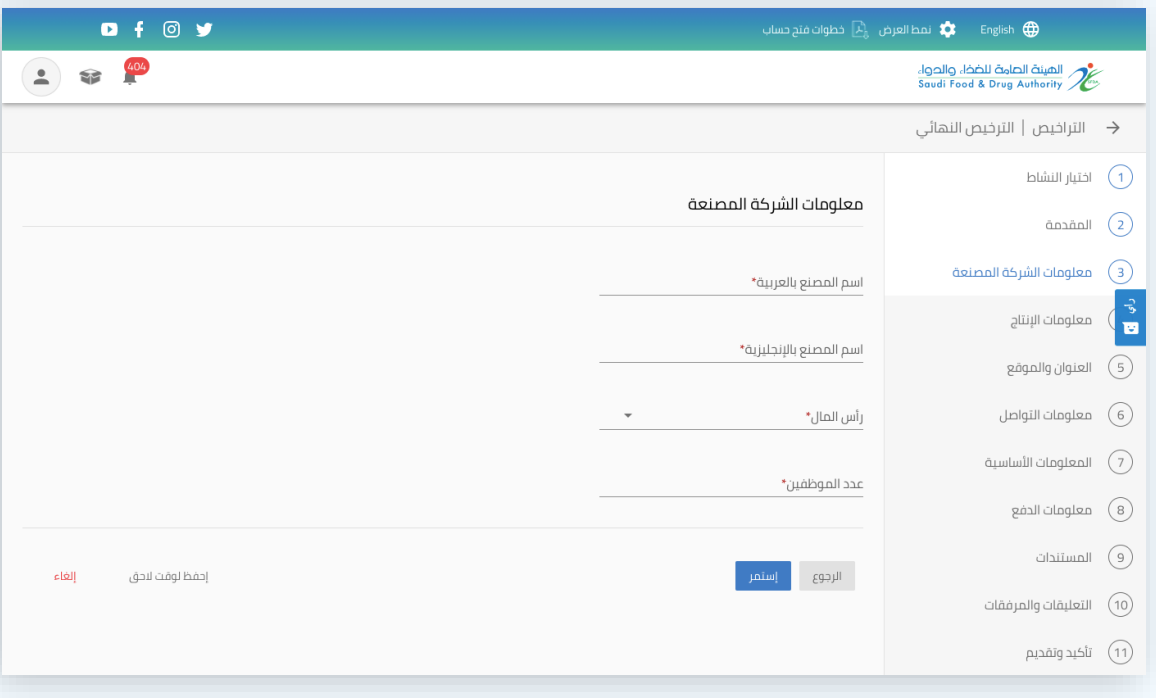

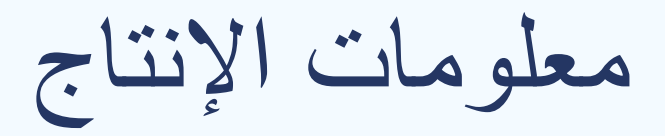

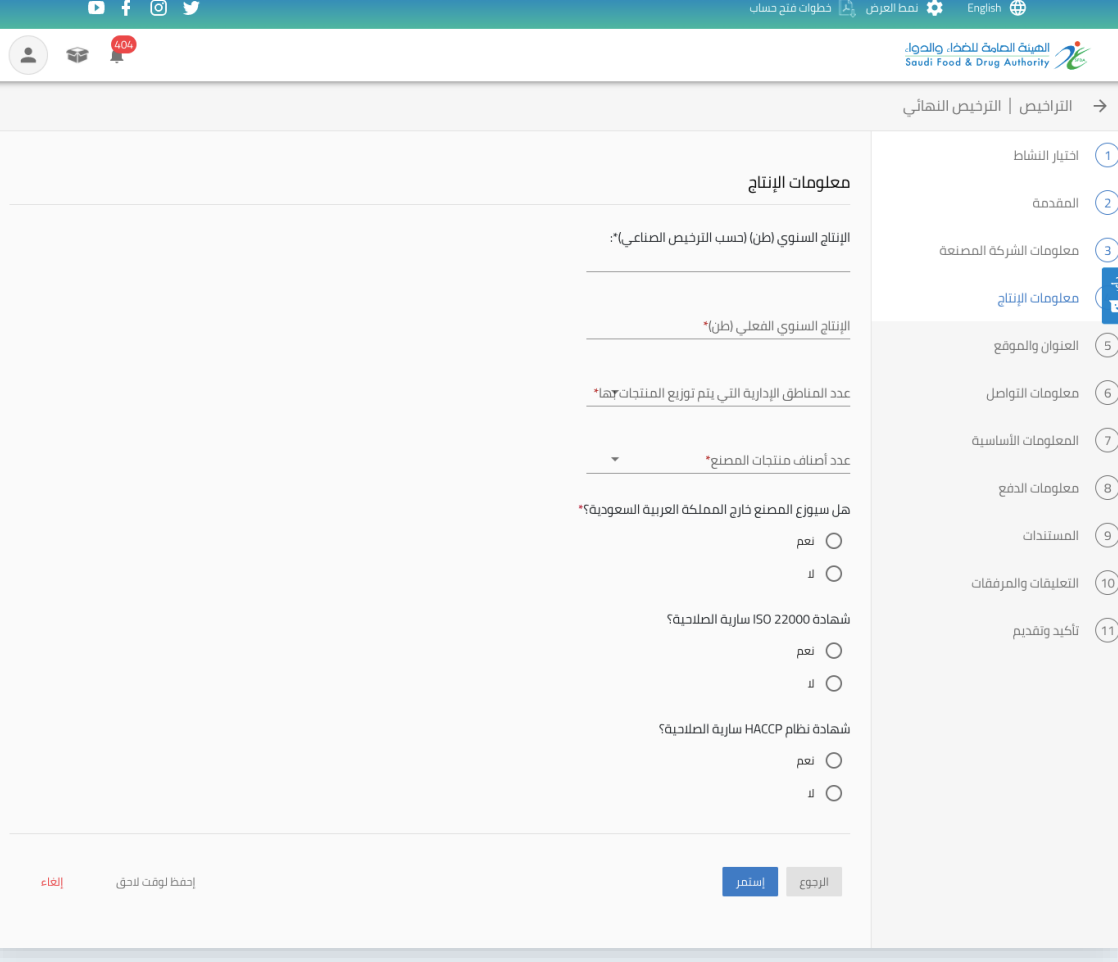

العنوان والموقع

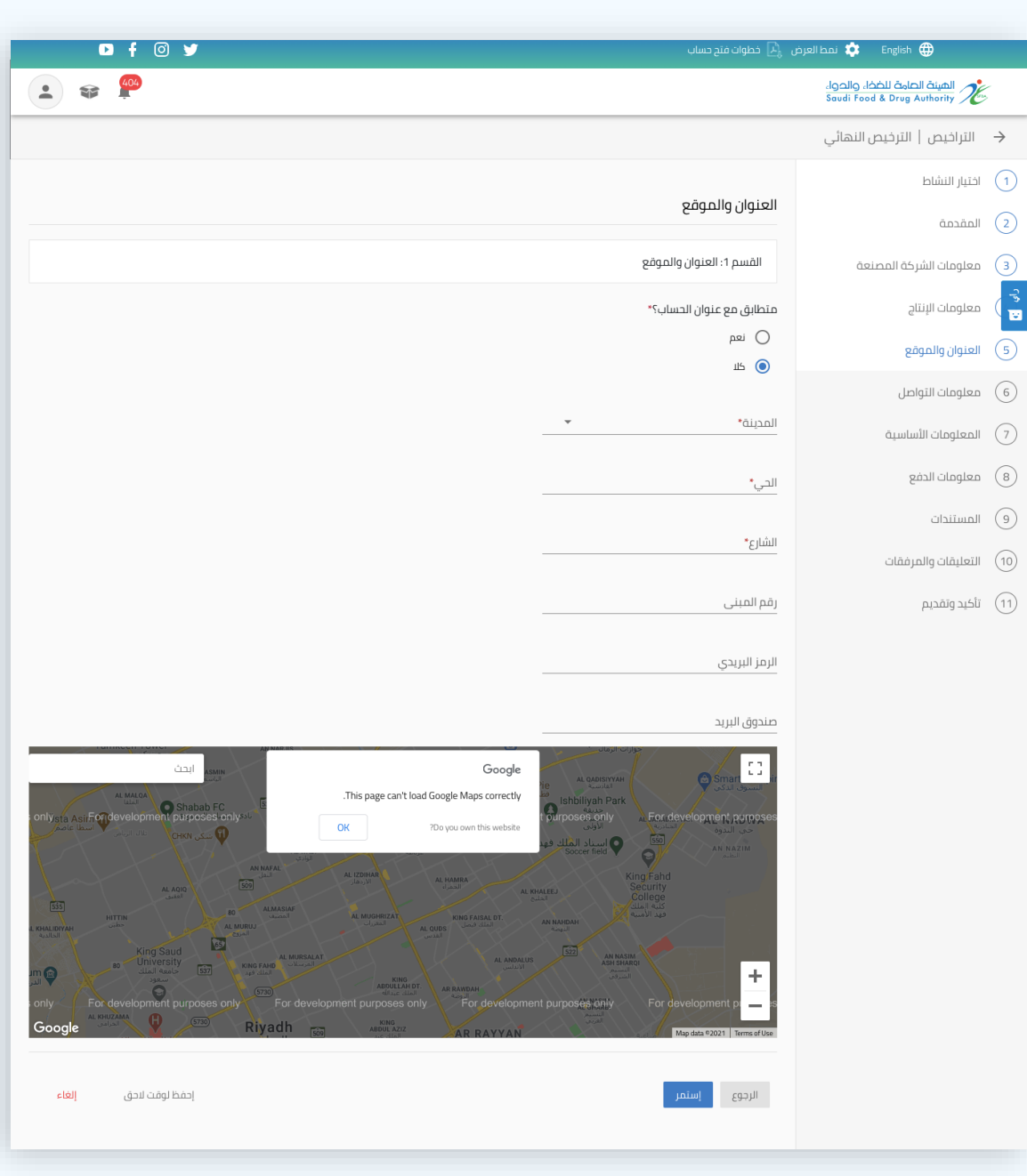

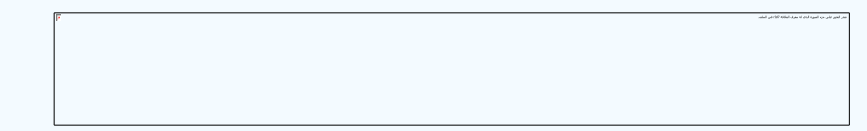

## معلومات التواصل

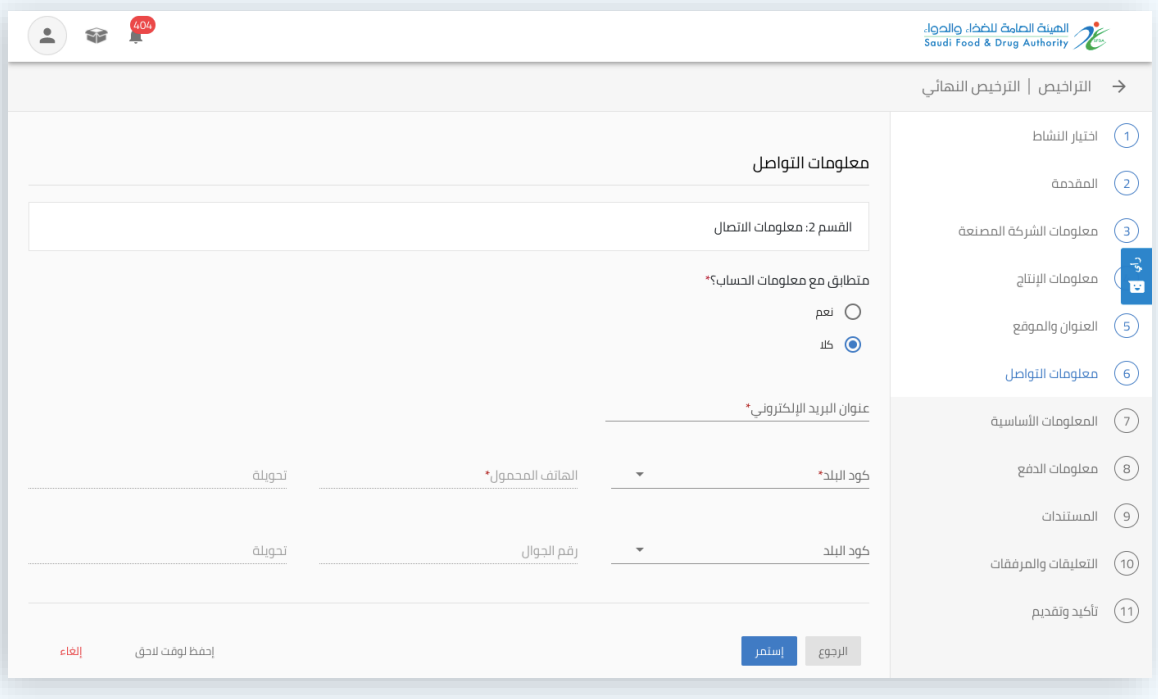

المعلومات االساسية

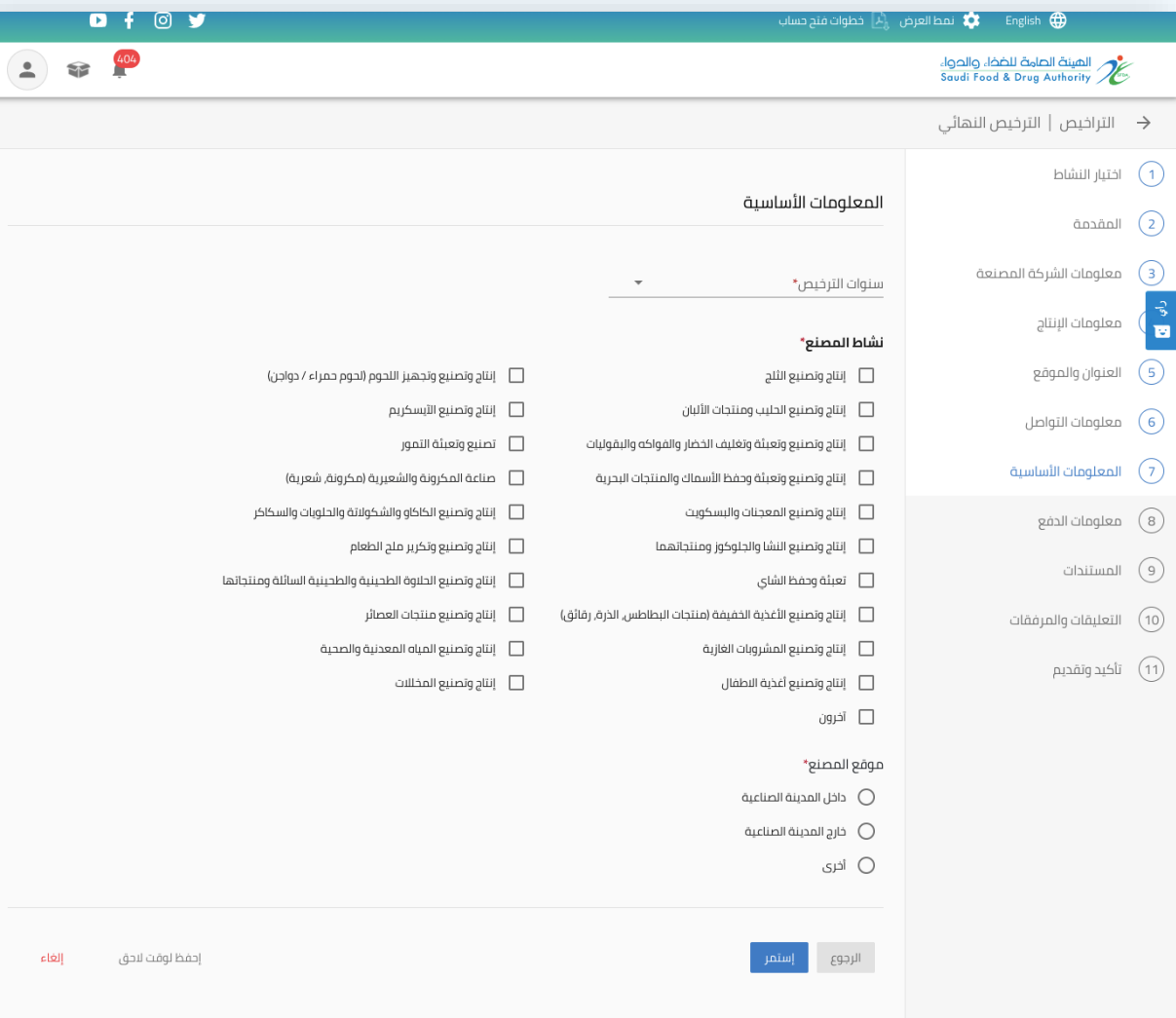

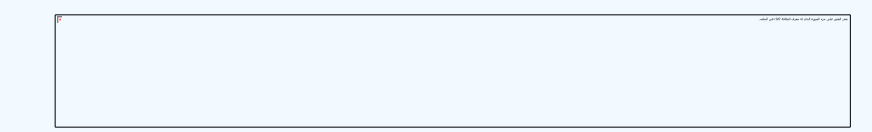

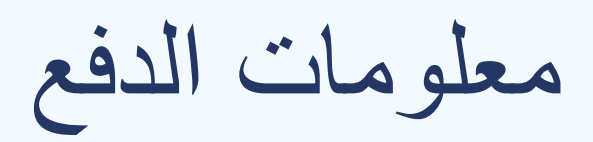

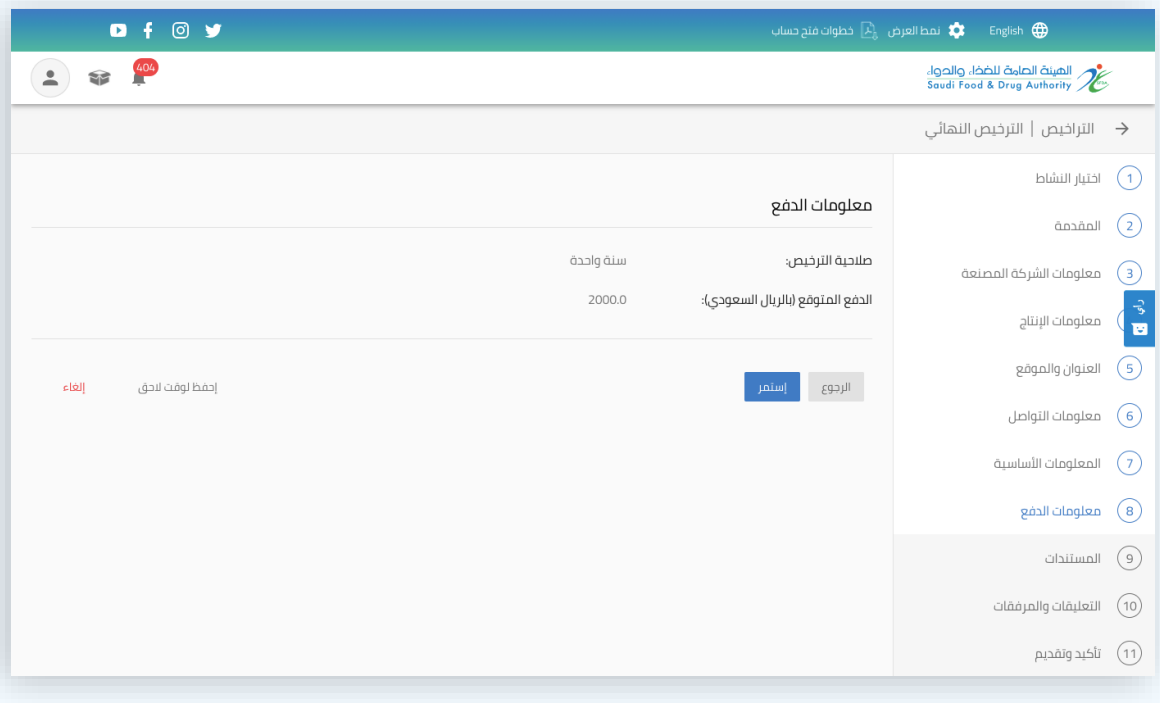

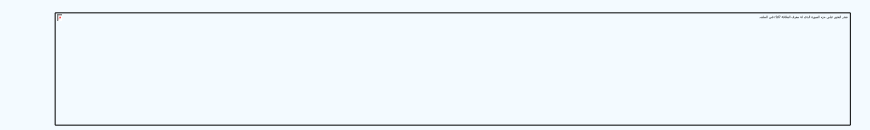

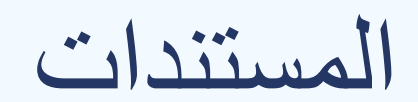

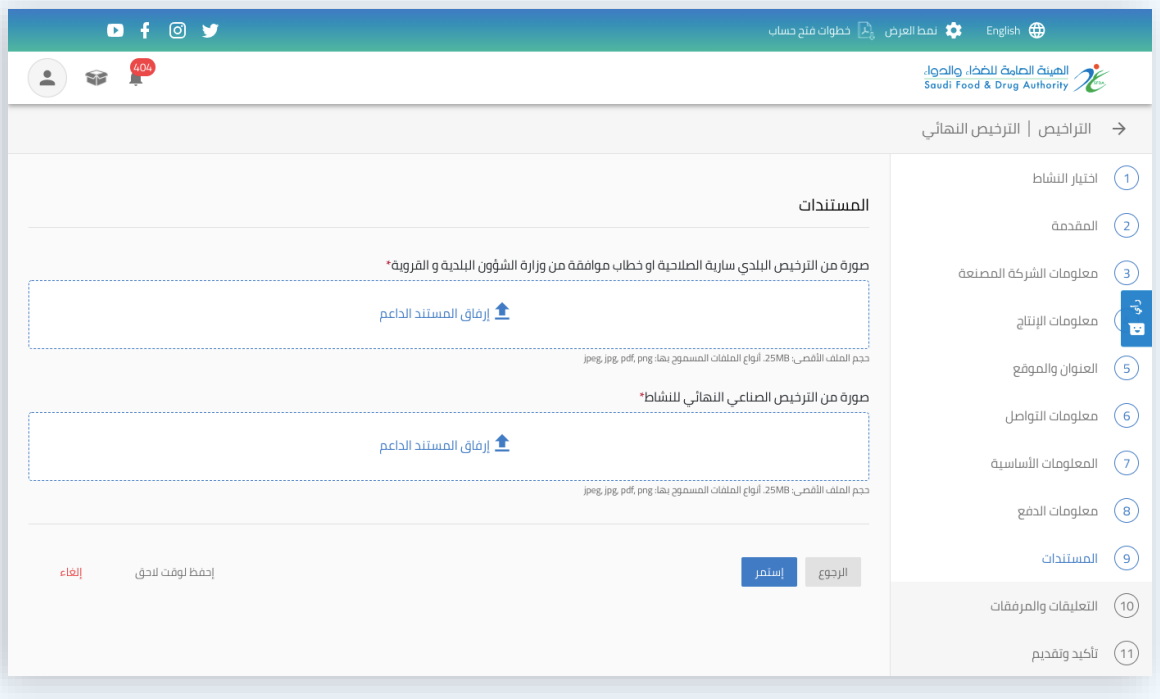

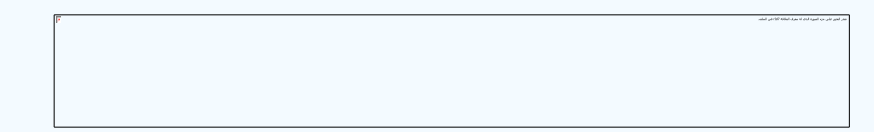

التعليقات والمرفقات

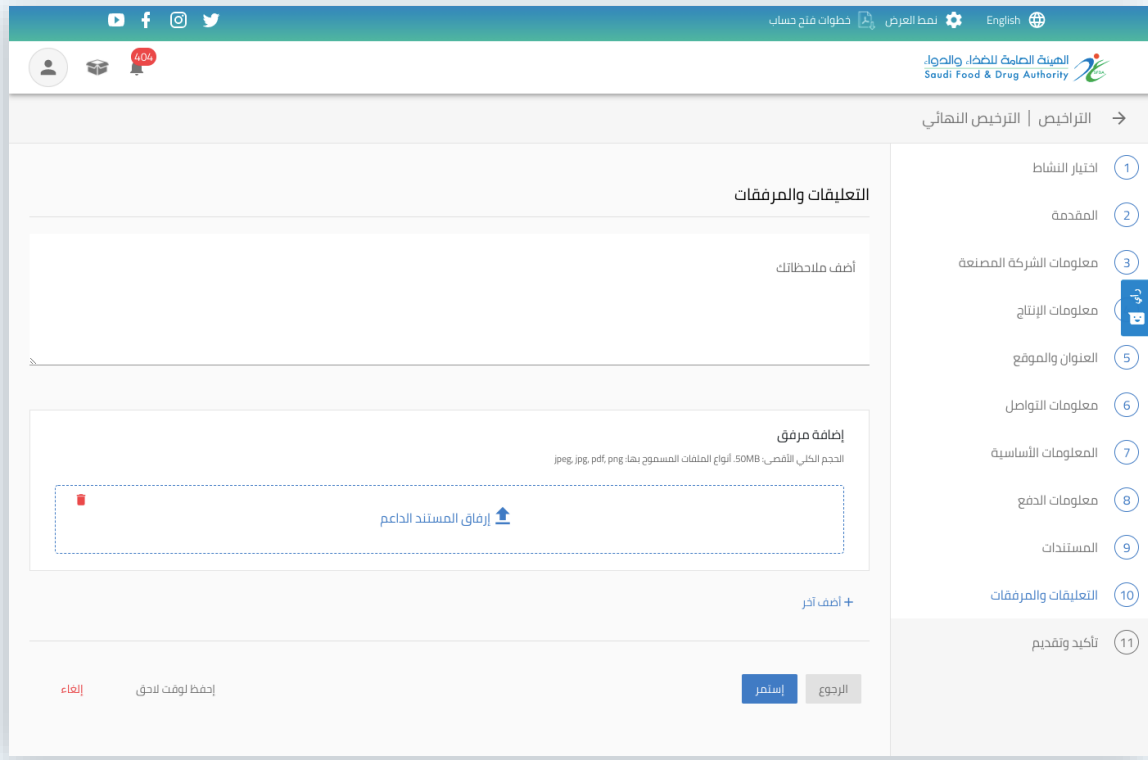

تأكيد وتقديم

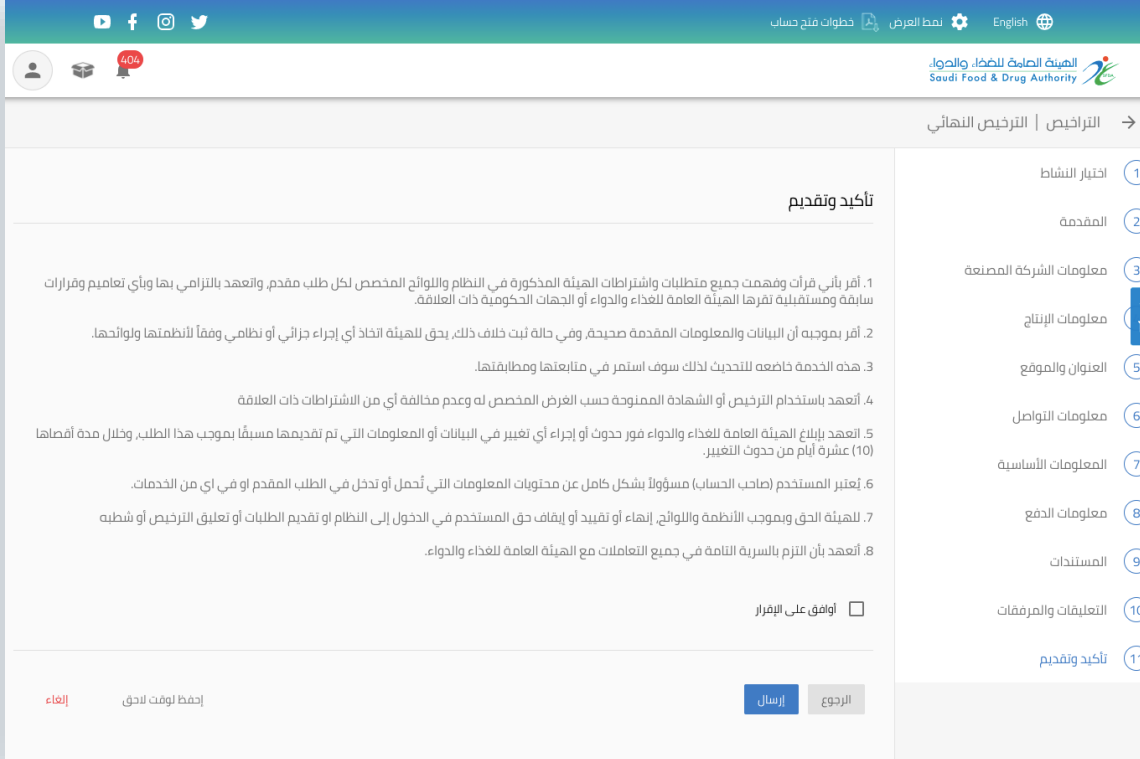